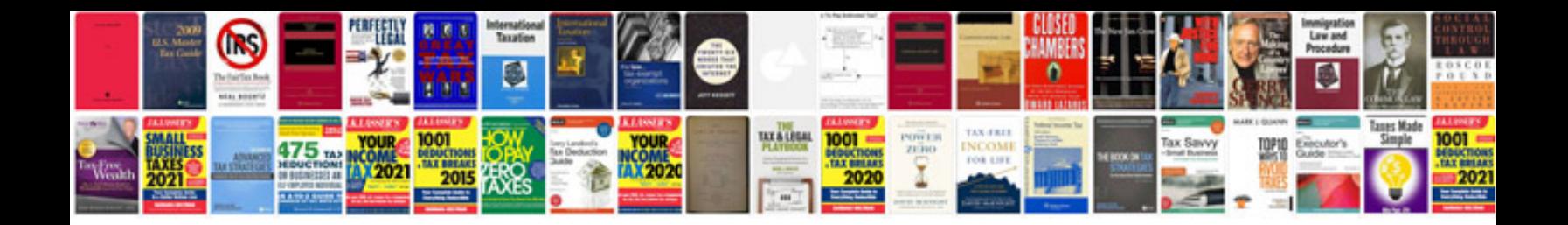

## **Trading tutorial**

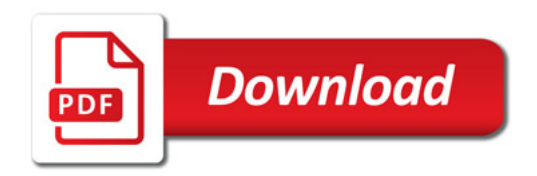

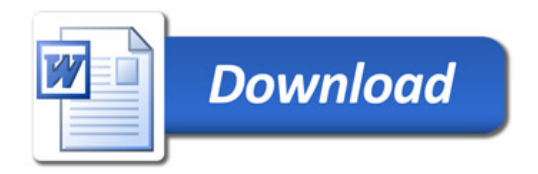